# Wildbahn Senner Pferde Ein Projekt für Naturschutz, Landschafts- und Heimatpflege von Peter Rüther und Mathias Vogt

Menschen und Pferde

Menschen und Pferde haben eine lange gemeinsame Geschichte. Nach dem Hund ist das Pferd wohl das Haustier, zu dem Menschen die engsten Beziehungen aufgebaut haben.

Pferde sind tagaktive Gras- und Kräuterfresser in Savannen, Steppen und Halbwüsten. Als Herdentiere finden sie Schutz in einem festgefügten Herdenverband. Sie sind mit einem guten Gehör, einem feinen Geruchssinn und einem ausgezeichneten Sehvermögen ausgestattet. Die stammesgeschichtliche Entwicklung der Pferde vollzog sich hauptsächlich in Nordamerika, immer wieder erreichten aber Entwicklungslinien auch die Alte Welt. Die Gattung Equus entstand in Nordamerika, starb hier aber vor einigen Tausend Jahren aus. In Eurasien und Afrika überlebte die Gattung bis heute. Hier bildeten sich die heutigen Arten heraus (Pferd, Esel, Pferdeesel, Zebra). Zu Beginn des 17. Jahrhunderts wurden Pferde durch Europäer nach Amerika zurückgebracht.

1995). Der Mensch war mittlerweile seßhaft geworden, betrieb Weidewirtschaft und Getreideanbau. Als Zug- und Tragtiere wurden damals Rinder verwendet, die langsamer liefen und leichter zu lenken waren als Pferde. Vermutlich wurden Pferde ursprünglich zur Fleischgewinnung domestiziert. In der Folgezeit wurden sie aber auch als Zugtiere und Reittiere genutzt. Der "Germania" des römischen Geschichtsschreibers Cornelius Tacitus ist zu entnehmen, daß Pferde um die Zeitenwende von verschiedenen germanischen Stämmen als Reittiere im Kampf eingesetzt wurden.

#### Pferde als Landschaftspfleger

Landschaftspflege mit Weidetieren dabei denkt man normalerweise zuerst an Schafe. Die Schafhaltung hat auch in den vergangenen Jahrhunderten besonders die Lebensräume auf nährstoffarmen Standorten geprägt. Aber auch Rinder und Pferde hatten Einfluß auf die Vegetationsentwicklung. Ihre Wildformen gehörten zur heimischen Fauna der Naturlandschaft. Seitdem sie vom Menschen als Weidetiere gehalten werden, haben sie auch die Entstehung und die Ausbildung von Lebensräumen der bäuerlichen Kulturlandschaft beeinflußt. Speziell in der Senne waren es die Pferde des lippischen Fürstenhauses, die über viele Jahrhunderte in der Sandlandschaft südwestlich des Teutoburger Waldes gelebt und diese auch geprägt haben. Daher ist der Gedanke naheliegend, daß sich diese Tiere in der Senne ebenfalls zur Landschaftspflege auf Extensivgrünland eignen.

genügend Nährstoffe. Wenig beanspruchte Pferde aber können ihren Nährstoffbedarf durchaus weitgehend aus rohfaserreichem, älterem Gras decken. Steht den Weidetieren auf mageren Standorten genügend Fläche zur Verfügung, ist daher Pferdehaltung möglich. Pferdebeweidung bringt in Bezug auf die Vegetationsentwicklung ganz andere Ergebnisse als die Beweidung mit Schafen. Auf Grund des höheren Körpergewichtes und des ausgeprägten Bewegungsdranges haben Pferde eine wesentlich stärkere Trittwirkung als Schafe. Auf leichten Böden sind Verletzungen der Grasnarbe die Folge. Pferde fassen die Pflanzen mit den Lippen und schneiden sie dann mit ihren Zähnen dicht über dem Boden ab. Schafe beißen die Pflanzen auch sehr kurz über dem Boden ab; sie reißen dabei aber oft noch Teile der Pflanzen aus dem Boden. Durch ihr schmales Maul können sie tief in den Aufwuchs eindringen und die schmackhaften Pflanzen auswählen.

Zur Gattung der Pferde werden heute acht Arten gezählt: die Wildform des Esels in Nordost-Afrika, drei fast ausgerottete Pferdeesel-Arten in Mittelasien, drei Zebra-Arten in Afrika und unser Wildpferd (Equus przewalskii). Allen gemeinsam ist der kompakte Rundhuf mit nur einer funktionstüchtigen Zehe.

In der ausgehenden Eiszeit vor etwa 15.000 Jahren spielten Wildpferde eine bedeutende Rolle für die Ernährung des Menschen. Wie vorher das Mammut war jetzt das Pferd der Hauptfleischlieferant für die eiszeitlichen Jäger. Damals wurden Pferde noch nicht als Haustiere gehalten. Erst vor etwa 5.000 Jahren begann die Haltung von Pferden durch den Menschen. Im Übergang zur Bronzezeit, also im zweiten Jahrtausend vor unserer Zeitrechnung, ist das gezähmte Pferd auch für den Raum Westfalen als Haustier belegt (STOFFREGEN-BÜLLER

Ob das Futterangebot auf solchen "Naturschutzflächen" den Ansprüchen der Tiere genügt, hängt besonders bei Pferden stark von ihrer sonstigen Beanspruchung ab. Hochleistungstiere, die durch Arbeit oder Sport einen hohen Energiebedarf haben, und auch laktierende oder säugende Stuten bekommen mit dem Aufwuchs von Extensivgrünland nicht Pferde verbeißen gerne Gehölze, bevorzugt junge Pflanzen und Zweigspitzen. Dabei haben Nadelhölzer weniger unter dem Verbiß zu leiden als Laubhölzer. Gerne werden auch Wurzelhälse von Laubbäumen und liegendes Holz von den Tieren geschält.

Im folgenden berichten wir über ein Landschaftspflege-Projekt mit Senner Pferden in der Senne. Auch in anderen Gebieten sind Pferde als Landschaftspfleger tätig, nur in der Senne werden sie allerdings gezielt zur Erhaltung von Offenland-Lebensräumen eingesetzt. Beispiele für andere Pferde-Projekte sind Exmoor-Ponys in einer kargen Mittelgebirgslandschaft Südwest-Englands mit offenen Heide- und Grasflächen, Koniks in Masuren und in Oostvardersplassen, einem Feuchtgebiet in Holland, Przewalski-Pferde in der Schorfheide nordöstlich von Berlin und Posavina-Pferde in den Überschwemmungsgebieten der Save-Auen in Kroatien.

Geschichte der Senner Pferde

Die Vorfahren der Senner Pferde lassen sich nicht mehr eindeutig bestimmen. Als wahrscheinlich gilt, daß sie von tarpanblütigen germanischen Hauspferden abstammen. Die Senner als Nachfahren der entlaufenen Offizierspferde aus der Varusschlacht im Jahr 9 n. Chr. zu vermuten, ist wohl mehr Legende, wenn auch ein Einfluß orientalisch geprägter Rassen des mediterranen Raumes auf die Senner nicht völlig auszuschließen ist. Das Erscheinungsbild der ursprünglichen Wildpferde des westfälischen Raumes läßt sich heute in natura im Merfelder Bruch bei Dülmen studieren. Im nordwestdeutschen Raum gab es bis zur Markenteilung zu Beginn des 19. Jahrhunderts Pferdeherden in freier Wildbahn. Die letzten freilebenden Wildpferde hatten sich in diese unwegsamen und unübersichtlichen Gebiete, die in Allgemeinbesitz (Allmenden) waren, zurückgezogen. Von den zahlreichen in Westfalen vorhandenen Wildbahnen blieb bis heute durchgehend nur das Merfelder Bruch erhalten.

Die Senner sind eine Reitpferderasse, die schon über 800 Jahre dem züchterischen Einfluß unterliegt. Trotzdem lassen sich bei dieser ältesten Kulturpferderasse des deutschen Sprachraumes einige Wildpferdemerkmale wiederfinden. Einige Tiere tragen den Aalstrich und bei manchen Fohlen findet sich in den ersten Lebenswochen eine Zebrierung der Vorderbeine. Einige Rassevertreter zeigen in den ersten Lebensjahren in der Fellfarbe ein Gelbgrau (Falb) der Wildfarbe, bevor sie erst später zu einer der Grundfarben Brauner, Schimmel, Fuchs oder Rappe durchhaaren. Im äußeren Erscheinungsbild lassen sich die Senner dagegen deutlich von den geringer züchterisch beeinflußten Rassen wie Dülmener, Konik oder Exmoorpony abgrenzen.

Urkundlich erwähnt wird die halbwilde Pferdehaltung in der Senne erstmalig in einer Schenkungsurkunde aus dem Jahr 1160. Bischof Bernhard zu Paderborn schenkt dem Kloster Herwidehusen (Hardehausen bei Warburg) den dritten Teil der Senne und schließt dabei aus-

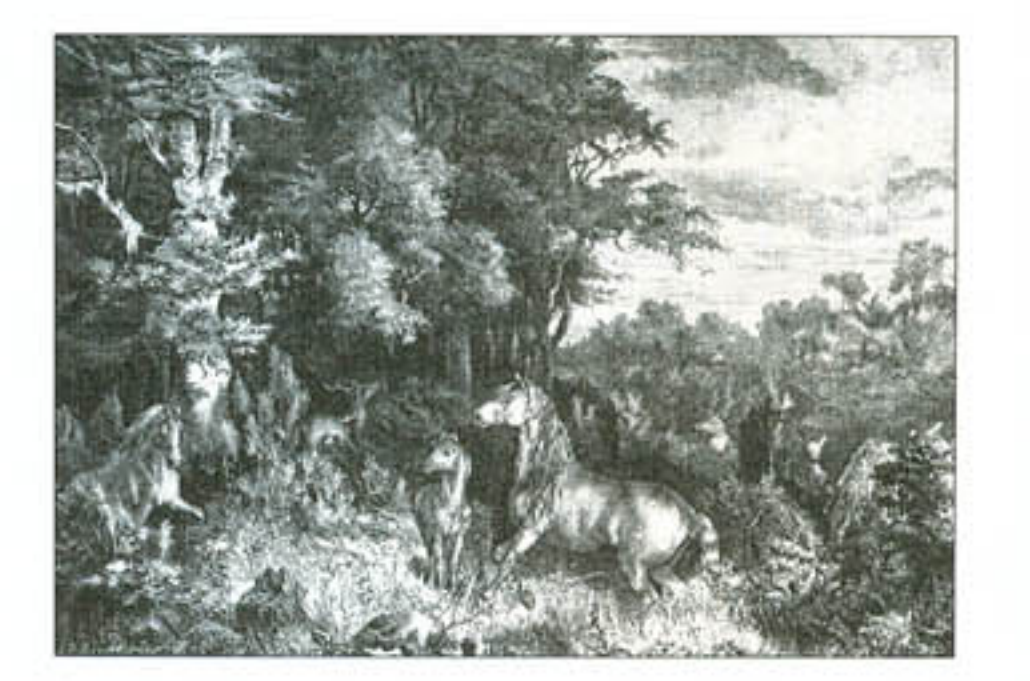

Senner Pferde im Lippeschen. Nach einem Holzstich von Ferdinand Lindner um 1887.

drücklich die in diesem Gebiet freilaufenden ungezähmten Stuten mit ein und belegt damit die älteste deutsche Pferderasse. Ein weiterer Hinweis findet sich im Jahr 1493. Die Gemahlin von Graf Bernhard VII. zur Lippe ließ die "wilden perde" zählen und nach Jahrgängen und Haarfarben zusammenstellen. Der Bestand betrug 64 Pferde, darunter 23 Mutterstuten und 18 Fohlen.

1541 wird erstmals die Bezeichnung "Senner" für die hier heimischen Pferde erwähnt. Unter Graf Simon VI. (1554 -1613) erreicht das Gestüt hohe Bestandszahlen mit bis zu 200 Stuten. Im Dreissigjährigen Krieg wurden Senner Pferde mehrfach die Beute durchziehender Truppen – ein Rückschlag für das im Besitz des Fürstenhauses zu Lippe-Detmold befindliche Gestüt. 1684 erfolgte die Verlegung der Gestütsgebäude vom Donoper Teich nach Lopshorn direkt in die Senne. Mit Beginn des 18. Jahrhunderts verzeichnen das fürstliche Beschälregister und das Stutbuch, die heute beide im Staatsarchiv Detmold hinterlegt sind, exakte Zuchtaufzeichnungen. Während im Mittelalter in fast allen fürstlichen Hofgestüten (Lipizza, Kladrub, Fredericksborg, Herrenhausen) die Zucht auffallend gefärbter Reit-, Präsentations- und Kutschpferde mit meist spanischen (Andalusier) Einflüssen vorrangig war, orientierte man sich in Lopshorn schon sehr bald an arabischen und englischen Vollblütern und züchtete damit ein elegantes, liniertes Reitpferd mit den Points dieser zwei Rassen.

Senner Hengst "Sarastro", geb. 1843 in Lopshorn. Ölgemälde von Gustav Quentell.

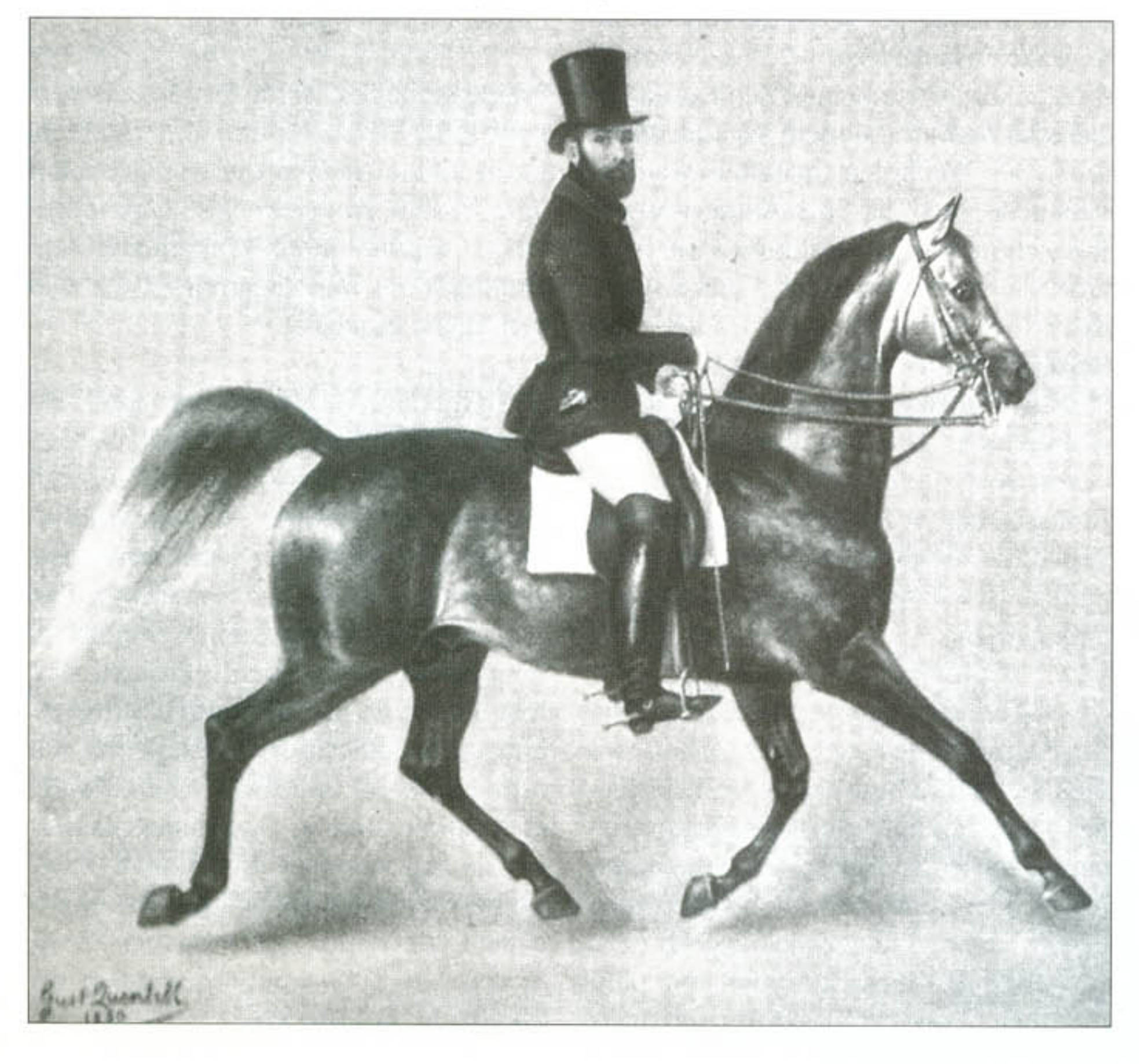

Nach dem ersten Weltkrieg endete die Sennerzucht unter Obhut des Lippischen Fürstenhauses und wurde 1919 vom Verband lippischer Pferdezüchter weiterge-

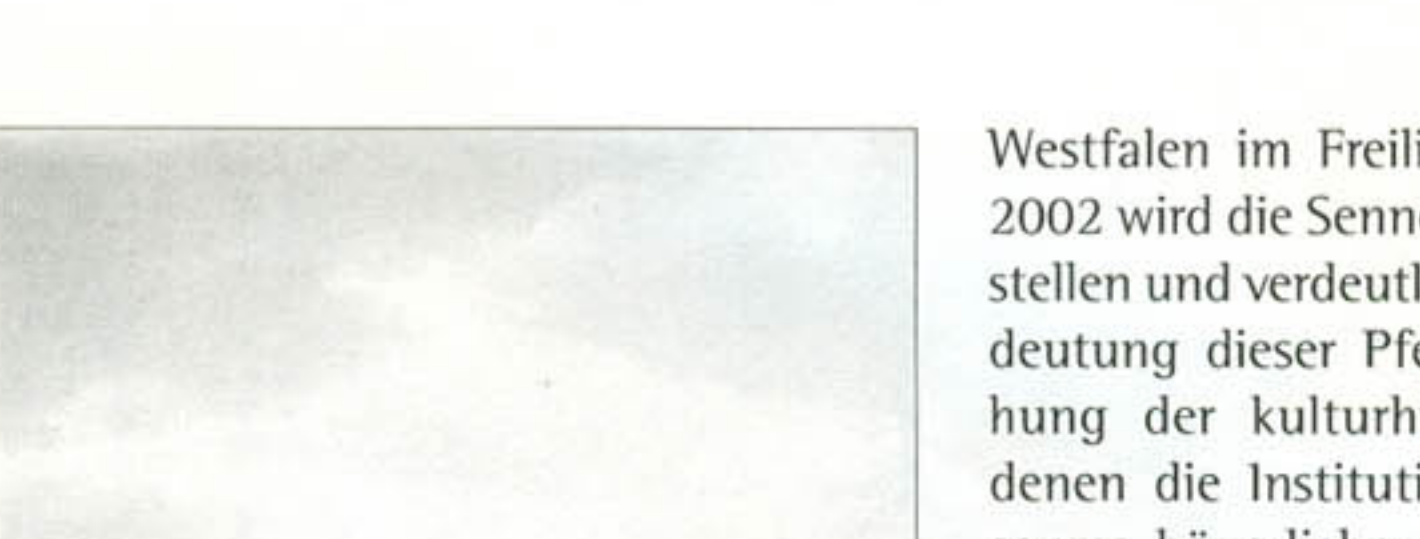

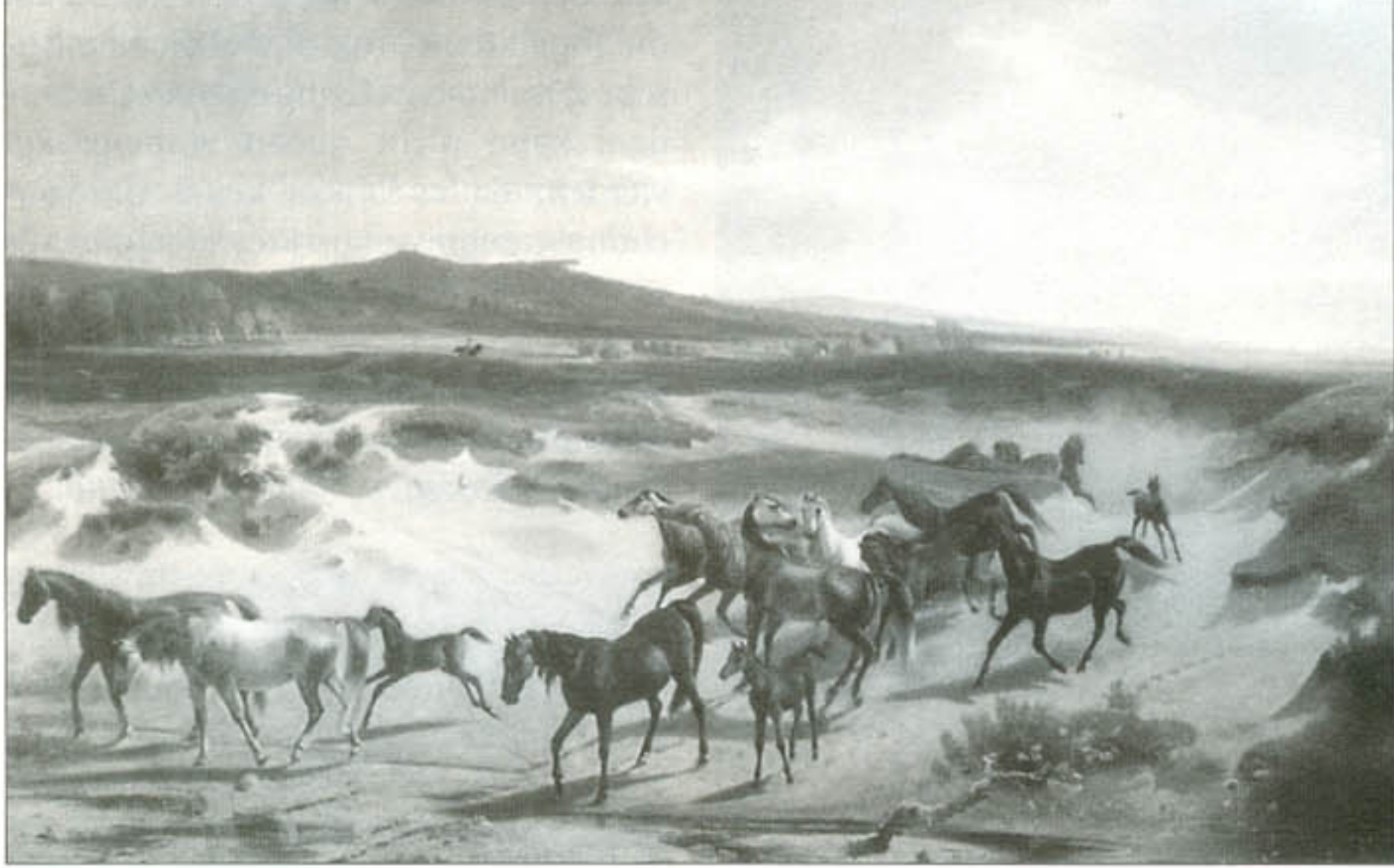

Senner Pferde des fürstlichen Gestüts in Lopshorn: Ölgemälde von Carl Rötteken und Gustav Quentell um 1850 (Lippisches Landesmuseum Detmold).

führt. Diese kurze Zuchtperiode unter Verbandsführung wurde bereits 1935 mit einer Auktion des verbliebenen 16köpfigen Pferdebestandes beendet. Die Niederländerin Julie Marie Immink ergriff die Initiative und erhielt die Rasse bis 1950. Die Familien Lüpke (Lemgo) und Ottenhausen (Lage) führten die Zucht auf schmaler Basis weiter. Der Detmolder Karl-Ludwig Lackner wurde 1962 auf die Pferderasse seiner Heimat aufmerksam und ab 1971 begann er zusammen mit seiner Familie in Borgholzhausen mit der Verjüngung des stark überalterten Stutenbestandes. Bei der Regeneration der Rasse wurde nach den Grundsätzen der Lopshorner Pferdezucht verfahren, und auf Basis der bodenständigen Sennerstuten Anschluß an die alten Lopshorner Zuchtgrundsätze gesucht und gefunden.

1993 erfolgte die Aufnahme der Senner in die World Watch List der FAO (Fachorganisation der Vereinten Nationen -UNO - für Ernährung, Landwirtschaft, Fischerei und Forstwesen), in der alle Populationen landwirtschaftlich nutzbarer Haustierrassen erfaßt werden. Ebenso erfolgte die Aufnahme in die Datenbank für kleine Populationen (EAAP) der EU in Hannover. Ein wichtiger Schritt war die Wiedereinrichtung eines eigenständigen Stutbuchs im Rahmen des Westfälischen Pferdestammbuchs Münster. Ein vorläufiger Höhepunkt in der jüngeren Zuchtgeschichte der Senner war die Durchführung einer Zuchtschau im Jahr 1996, auf der fast die Hälfte des Gesamtbestandes der Senner gezeigt werden konnte.

Westfalen im Freilichtmuseum im Jahr 2002 wird die Senner in den Mittelpunkt stellen und verdeutlicht hier auch die Bedeutung dieser Pferde unter Einbeziehung der kulturhistorischen Aspekte, denen die Institution des Freilichtmuseums bäuerlicher Kulturdenkmäler in Detmold seine vorrangigen Forschungen widmet. Durch die Aufstellung einer Zuchtstute wird sich das Museum zukünftig vielleicht auch an der praktischen Fortsetzung der Zuchtarbeit beteiligen können. In diesem Zusammenhang darf auf die gute Zusammenarbeit zwischen der Museumsleitung und den beteiligten Institutionen in der Senne, der Biologischen Station Senne und der Arbeitsgemeinschaft Senner Pferde hingewiesen werden.

Große Bereiche der Senne und des angrenzenden Lippischen Waldes waren über Jahrhunderte Lebensraum der Senner Pferde. Stuten und Fohlen liefen ganzjährig frei und wurden nur zur Deckzeit im Frühjahr nach Lopshorn getrieben. Junghengste wurden eingefangen und nach einer Aufzucht auf der Domäne Varenholz im fürstlichen Mar-

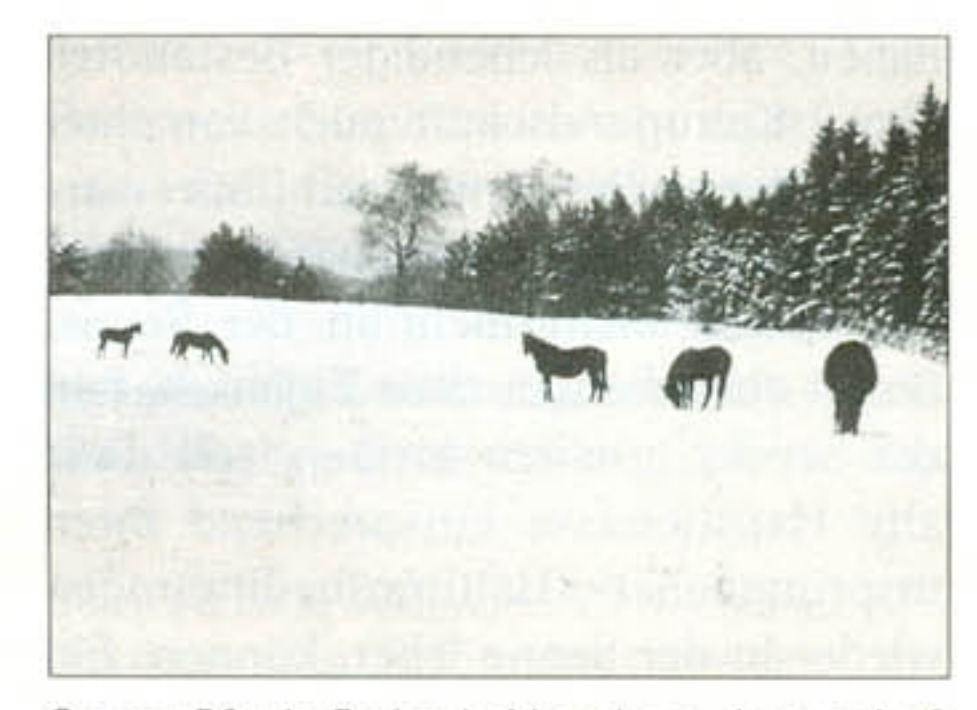

Senner Pferde im Naturschutzgebiet "Moosheide" (Photo: Guido Sachse).

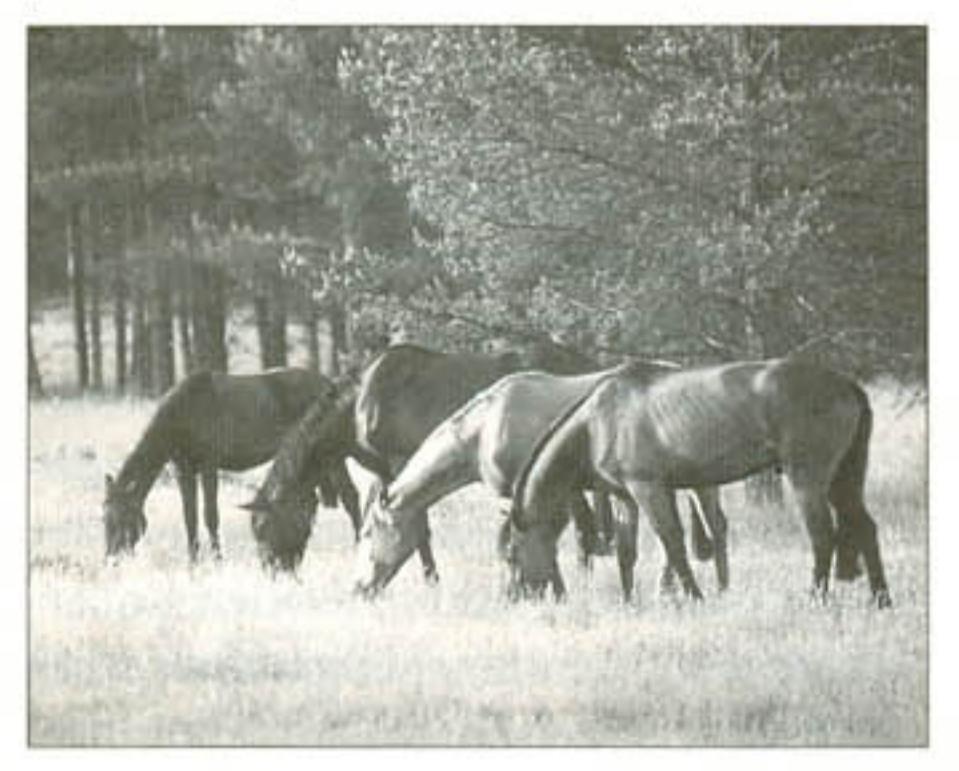

In den letzten Jahren ist vermehrt auf die Senner in ihrer ostwestfälisch-lippischen Heimat aufmerksam gemacht worden, so daß heute viele Menschen der Region wissen: Es gibt sie immer noch, die älteste deutsche Pferderasse. Auch im Westfälischen Freilichtmuseum Bäuerlicher Kulturdenkmäler in Detmold stehen seit 1985 während der Weidesaison junge Sennerstuten zur Aufzucht auf dem historischen Grund des ehemaligen Tiergartens, der unter der Ägidie des Verbandes Lippischer Pferdezüchter eine Außenstelle des Gestüts Lopshorn war. Eine Ausstellung über Wildpferde in

Senner Pferde finden bei Lopshorn, Augustdorf, auch im Schnee noch Futter. Aufnahme ca. 1944 (Senner-Archiv Karl-Ludwig Lackner).

stall als Reit-, Jagd- und Kutschpferde verwendet und - wenn sie sich hier bewährt hatten - als Beschäler auch in Lopshorn eingesetzt. Die Haltung der Zuchtstuten verursachte relativ geringe Kosten, da lediglich genügend Fläche benötigt wurde. Auf Grund der geringen Futterqualität auf nährstoffarmen Sennesanden und der wenigen Wasserstellen waren die Senner Herden gezwungen, weite Wanderungen auf sich zu nehmen. Es erfolgte so eine naturbedingte Selektion auf Härte, Genügsamkeit, Gesund-

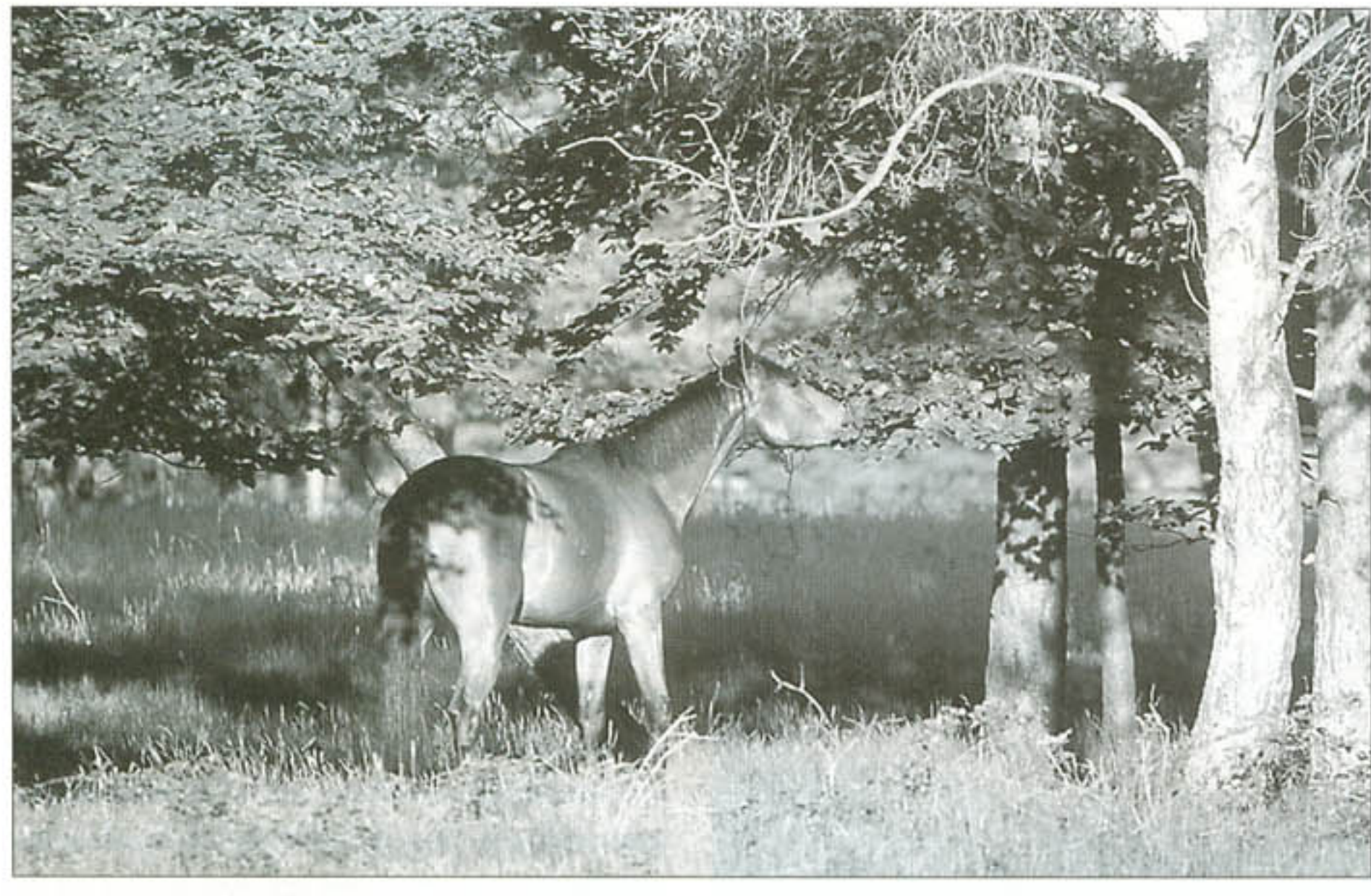

Auf den Weideflächen stehen kleine Gehölzgruppen, die den Tieren im Sommer Schatten geben (Photo: Guido Sachse).

heit, Ausdauer, Fruchtbarkeit und Langlebigkeit. Die Winterweide wurde erst 1803 eingestellt und die Pferde verbrachten die Wintermonate dann auf den Kämpen bei Lopshorn.

Die Senner sind ein altes lebendes Kulturgut der Senne, die neben vielen anderen Faktoren diese Landschaft geprägt haben, aber als lebendiger Bestandteil dieser Kulturlandschaft auch von ihrer Umwelt entscheidend beeinflußt wurden. Seit rund 60 Jahren weideten Senner Pferde nicht mehr in der Senne. Damit aber die typischen Eigenschaften der Senner erhalten bleiben, soll diese alte Haustierrasse entsprechend ihren ursprünglichen Haltungsbedingungen wieder in der Senne leben können. Ein Wildbahnprojekt scheint dafür die geeignete Form zu sein.

Mai 2000 ein Versuchsprojekt begonnen. In Ergänzung zu bisherigen Pflegemaßnahmen (Schafbeweidung) soll eine Beweidung mit Senner Pferden auf ca. 15 Hektar trockenen Grasflächen dazu beitragen, diese Offenland-Lebensräume zu erhalten bzw. strukturell zu verbessern. In einer mehrjährigen Versuchsphase werden drei bis fünf Junghengste bzw. Wallache während der Weidezeit (Mai bis Oktober) auf den Flächen sein. Die Weiden werden nicht gedüngt, eine Zufütterung erfolgt nicht. Die erforderlichen Flächen wurden von öffentlichen Grundeigentümern für das Projekt zur Verfügung gestellt (Kreis Paderborn, Gemeinde Schloß Holte-Stukenbrock und Bundesvermögensamt Bielefeld). Die zuständigen Landschafts- und Forstbehörden gaben ebenfalls ihr Einverständnis zu dem Projekt.

Wie sich die Weideflächen in Bezug auf die Vegetationsstruktur und die faunistische Zusammensetzung entwickeln werden, kann nicht genau vorhergesagt werden, da es bisher keine Untersuchungsergebnisse von Projekten gibt, die unter vergleichbaren Bedingungen durchgeführt wurden. Auf den Versuchsflächen in der "Moosheide" sollen daher Antworten auf die folgenden Fragen gefunden werden:

• Wie entwickeln sich die Bestände von Pflanzen- und Tierarten und auch die Artenzusammensetzung unter dem Einfluß der Pferdebeweidung?

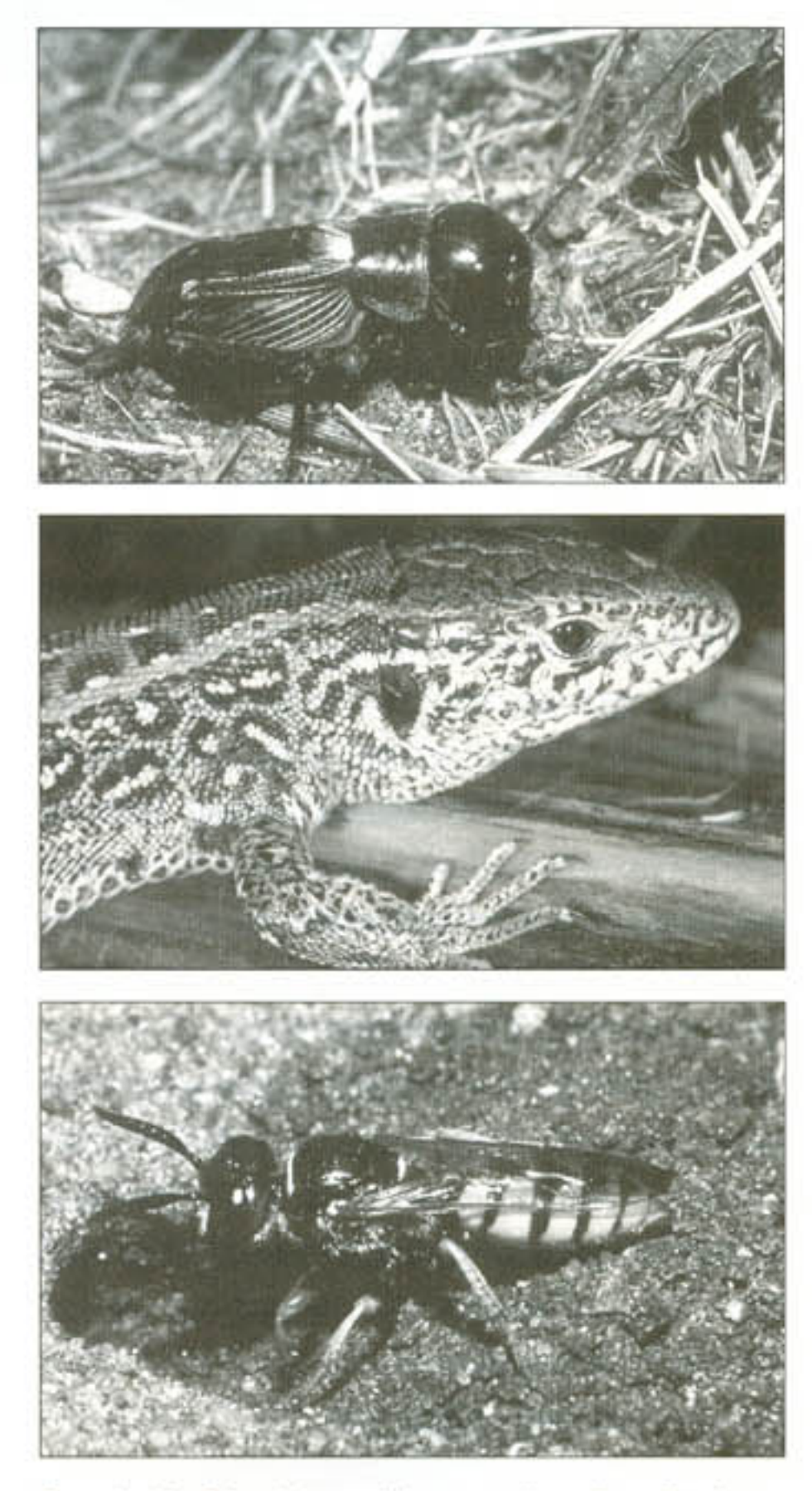

#### Das Projekt "Wildbahn Senner Pferde"

In dem Projekt "Wildbahn Senner Pferde" versucht die Biologische Station Senne seit 1999, mit Senner Pferden Landschaftspflege auf Extensivgrünland zu betreiben und damit gleichzeitig einen Beitrag zum Erhalt dieser bedrohten Haustierrasse zu leisten. Das Projekt findet gegenwärtig an zwei Stellen statt.

- · Im Naturschutzgebiet "Moosheide" (Gemeinde Hövelhof, Kreis Paderborn sowie Gemeinde Schloß Holte-Stukenbrock, Kreis Gütersloh) wurde im
- Seit Januar 2001 hat die Biologische Station Senne ca. 2,5 Hektar Weideflächen in Augustdorf (Kreis Lippe) angepachtet. Hier sollen die Pferde im Winter untergebracht werden. Für extreme Wintertemperaturen steht den Tieren ein Offenstall zur Verfügung. Hier werden in Zukunft auch Stuten mit ihren Fohlen stehen. Langfristiges Ziel ist es, in Augustdorf ganzjährig Tiere weiden zu lassen. Dazu sollen noch weitere Flächen in das Projekt einbezogen werden.

Durch die Pferdebeweidung sollen Grasflächen im Naturschutzgebiet "Moosheide" besser strukturiert werden. Viele Tierarten können davon profitieren, z.B. Feldgrille (oben), Zauneidechse (Mitte) und Bienenwolf (unten) (Photos: Christian Venne).

• Können kleine Waldflächen als Schattenspender in die Beweidung mit einbezogen werden und wie lassen sich Bäume, die erhalten werden sollen, wirksam gegen Beschädigungen durch Pferde schützen?

- · Ist das Futterangebot auf den mageren Sandstandorten ausreichend, um die Pferde in der gesamten Weidesaison ohne Zufütterung auf den Flächen zu belassen?
- · Welche zusätzlichen Maßnahmen sind erforderlich, um eine optimale Flächenpflege zu erreichen (z.B. Nachmahd, Einsatz weiterer Weidetiere)?
- · Ist auch eine ganzjährige Unterbringung von Pferden auf diesen oder ähnlichen Flächen möglich?

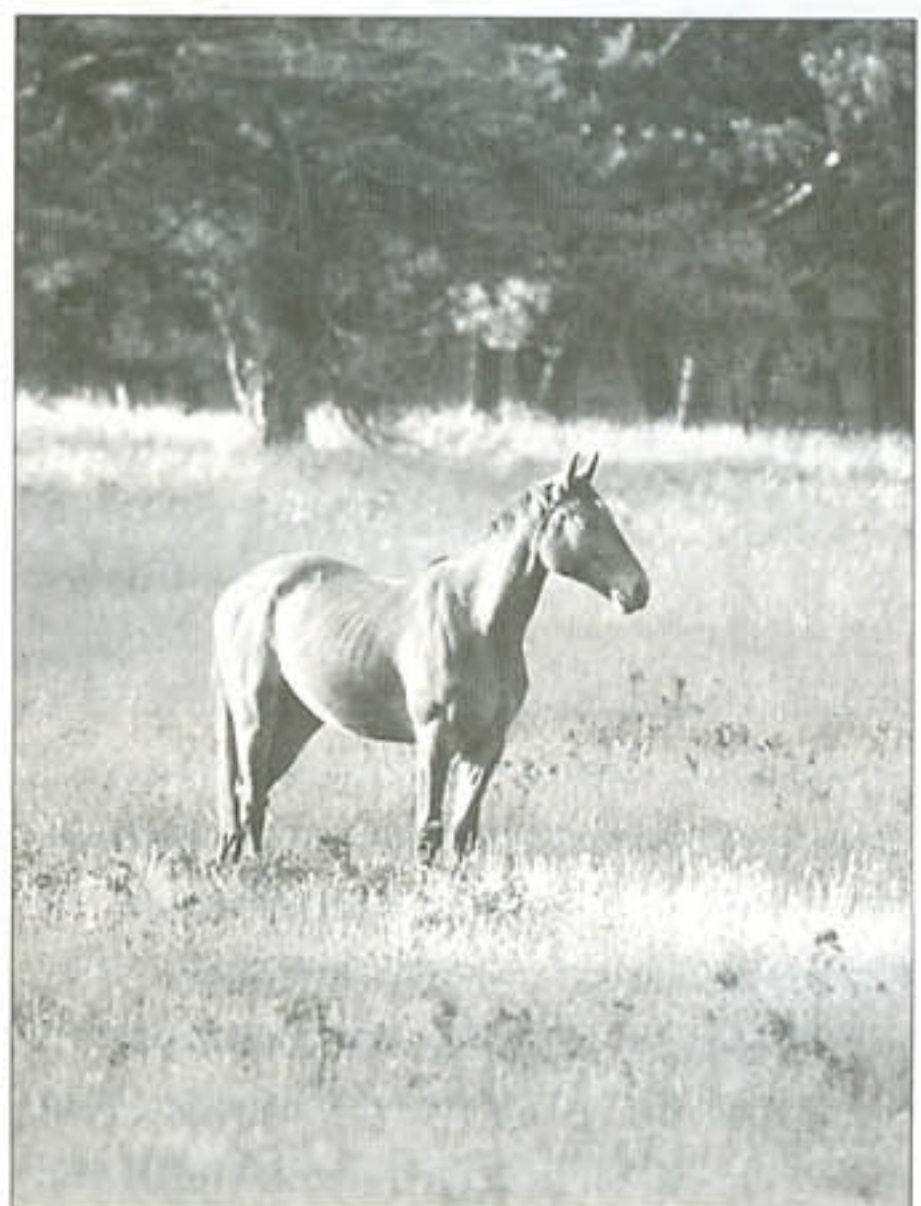

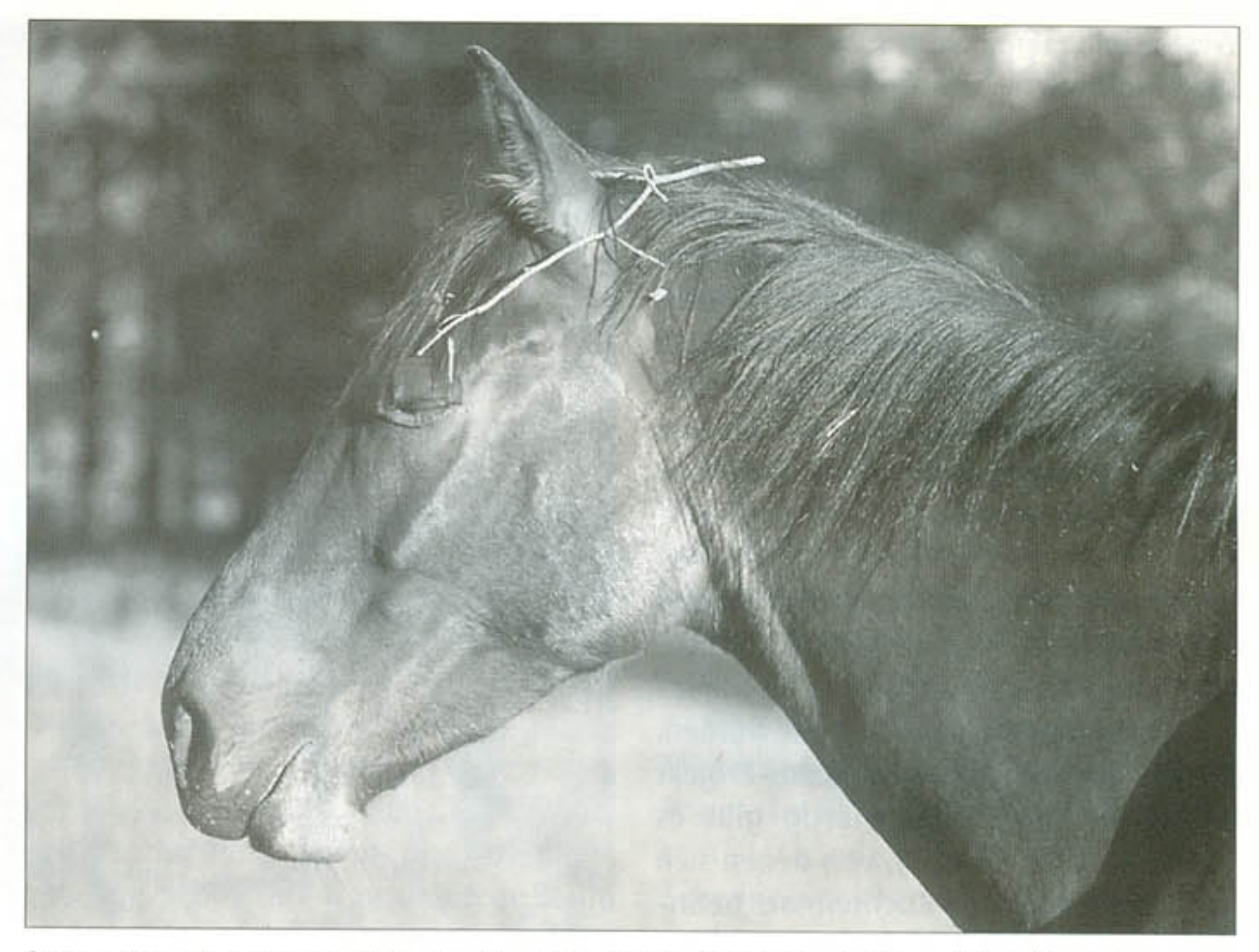

Senner Pferde zeichnen sich durch Widerstandsfähigkeit, Genügsamkeit und Trittsicherheit aus (Photo: Guido Sachse).

rungsgrundlage für die Pferde verlorengeht, kann eine Weidepflege erforderlich werden. Dies muß allerdings im Einzelfall als Ergebnis einer jährlichen Begehung der Fläche mit Vertretern der Landschaftsbehörden entschieden werden.

und praktischen Hilfen der Sparkassenstiftung des Kreises Paderborn, der Pesag AG, der Gemeinde Hövelhof, des Kreises Paderborn und der Freiwilligen Feuerwehr Hövelhof waren daher sehr hilfreich.

## Senner im Morgenlicht (Photo: Guido Sachse).

Die Beweidung erfolgt als Standweide. Die gesamte Weidefläche wird während der Weideperiode von den Tieren genutzt, d.h. es gibt keine weiteren Unterteilungen. Bei dieser Weideform erhält man - im Vergleich z.B. zur Umtriebsweide - ein Nebeneinander von unterund überbeweideten Stellen. Dies kann sogar bis zur Entstehung kleinflächiger, offener Bodenstellen führen. Vor allem auf Sandböden sind dies interessante Kleinlebensräume z.B. für Insekten, Zauneidechsen und Pflanzen. Die Weideflächen können dadurch besonders strukturreich und daher in ökologischer Hinsicht wertvoll werden. Sie bieten dann zahlreichen Tierarten wichtige Teil-Lebensräume als Nahrungs-, Rückzugs-, Paarungs- und Fortpflanzungsstätten.

Damit durch die lokale Unterbeweidung nicht Problem-Unkräuter überhandnehmen und die Weidefläche dann als Nah-

Die Auswirkungen der Beweidung werden genau untersucht. Die Biologische Station Senne hat mehrere Versuchsflächen angelegt, die regelmäßig kontrolliert werden. Vor Beginn der Beweidung wurden auf diesen Flächen die Bestände seltener Pflanzen, Eidechsen, Heuschrekken und Schmetterlinge festgehalten. In bestimmten Abständen werden diese Untersuchungen wiederholt. Je nach den Ergebnissen und den Einschätzungen der Projektbetreuer muß das Projekt während der Laufzeit wahrscheinlich ständig an die jeweilige Situation angepaßt werden (z.B. durch Änderung der Besatzstärke oder des Beweidungszeitraumes, evtl. auch durch Absperrung von Teilbereichen, die zeitweilig aus der Beweidung genommen werden sollen).

Für die Herrichtung der Weideflächen in der "Moosheide" mußten ein Weidezaun gebaut sowie die Wasser- und Stromversorgung hergestellt werden. Das Projekt war von Anfang an mit knappen Finanzmitteln ausgestattet, die finanziellen

Der zweite Standort in Augustdorf muß erst noch für das Projekt vorbereitet werden. Neben einer Zaunanlage und der Wasser- und Stromversorgung ist hier auch die Errichtung eines Offenstalls für den Wintereinstand geplant. Das

Durch Pferdebeweidung sollen Offenland-Lebensräume der Senne erhalten werden (Photo: Guido Sachse).

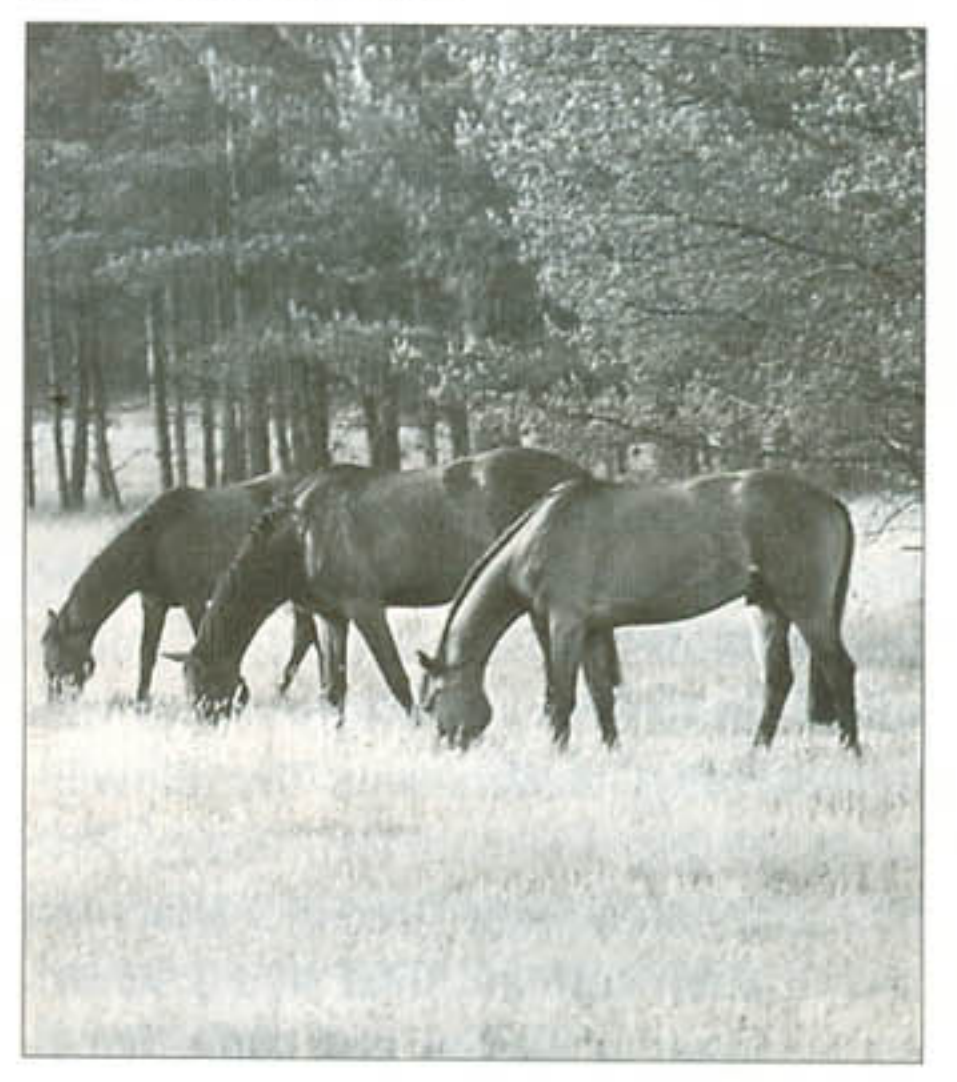

Westfälische Freilichtmuseum Detmold stellt dafür eine historische Fachwerkscheune aus Paderborn-Sande zur Verfügung. Vielfältige Unterstützung kam bisher von der Gemeinde Augustdorf, dem Lippischen Landesverband, dem Lippischen Heimatbund, dem Prinzen zur Lippe und dem Gewerbeinitiativkreis Augustdorf. Besonders wichtig ist hier aber die positive Resonanz, auf die das Projekt in breiten Bevölkerungskreisen von Augustdorf stieß.

Langfristig sollen in Augustdorf Senner Pferde auch wieder gezüchtet werden. Hier standen auch Jagdschloß und Gestüt Lopshorn, die 1945 zerstört wurden. Die Pferdebasis für das Wildbahn-Projekt ist sehr schmal. Gegenwärtig gibt es 32 Pferde (Stand 2000), von denen sich 11 Stuten im aktiven Zuchteinsatz befinden. Der Züchter Karl-Ludwig Lackner stellt vier Wallache für das Versuchsprojekt im Naturschutzgebiet "Moosheide" zur Verfügung. Die Biologische Station Senne verfügt zur Zeit nur über eine Stute mit einem im Juni 2000 zur Welt gebrachten Fohlen. Im Juli 2001 wird ein zweites Fohlen dazukommen. Weitere Tiere sollen in Zukunft angekauft wer-

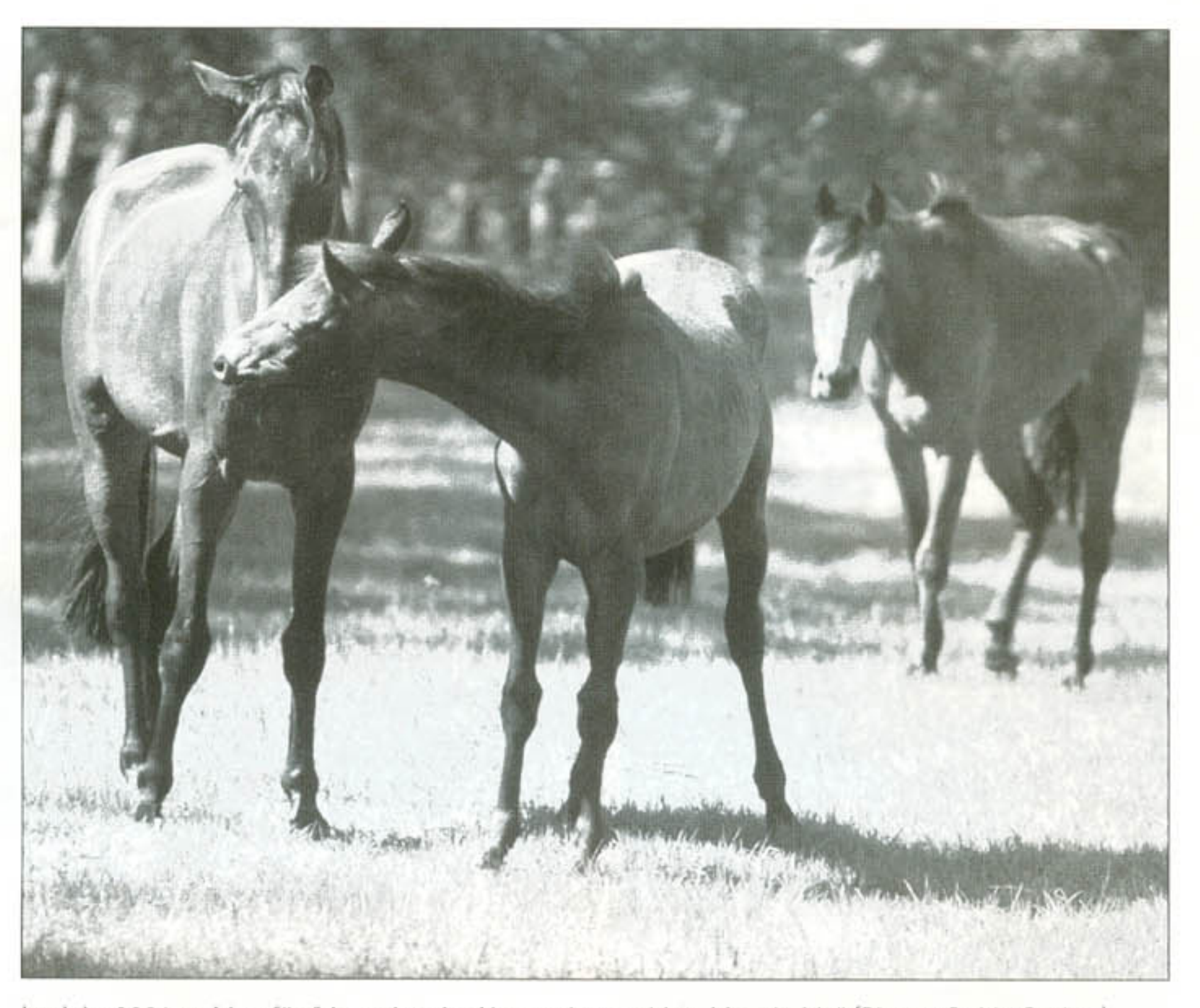

Im Jahr 2001 weiden fünf Jungtiere im Naturschutzgebiet "Moosheide" (Photo: Guido Sachse).

cherlenkungseinrichtungen zu entwickeln. Die Stiftung Europäisches Naturerbe EURONATUR, die das Senner-Projekt ebenfalls unterstützt, hat eine kleine Ausstellung erstellt, die transportabel ist und leicht aufgebaut werden kann. Mitarbeiter der Station halten Vorträge und führen Exkursionen zu den Flächen der Wildbahn durch.

### Literatur STOFFREGEN-BÜLLER, M. (1995):

Westfalen, Land der Pferde - ein Streifzug durch die Jahrhunderte. - Münster (Landwirtschaftsverlag), 376 Seiten.

den.

Die Finanzierung des Projektes "Wildbahn Senner Pferde" soll überwiegend über Spenden bzw. Sponsoren erfolgen. Eine Förderung mit öffentlichen Mitteln entfällt weitgehend. Einzelspenden und regelmäßige Zahlungen von Paten sollen die kostendeckende Haltung der Pferde wie auch die Aufstockung der Herde ermöglichen. Mehrere Personen und Institutionen haben sich schon zu einer finanziellen Unterstützung des Projektes bereiterklärt. Das Senner-Projekt läßt sich aber dauerhaft nur absichern, wenn es regelmäßig eine entsprechende Unterstützung erfährt.

Eine breite Information zu dem Projekt dient einerseits der Akzeptanzsteigerung innerhalb des Naturschutzes, bei politischen Entscheidungsträgern und der Bevölkerung, andererseits der Einwerbung weiterer Finanzmittel. Interessierte Besucher müssen die Pferde beobachten und erleben können ohne sie zu stören. An geeigneten Stellen sind dafür Besu-

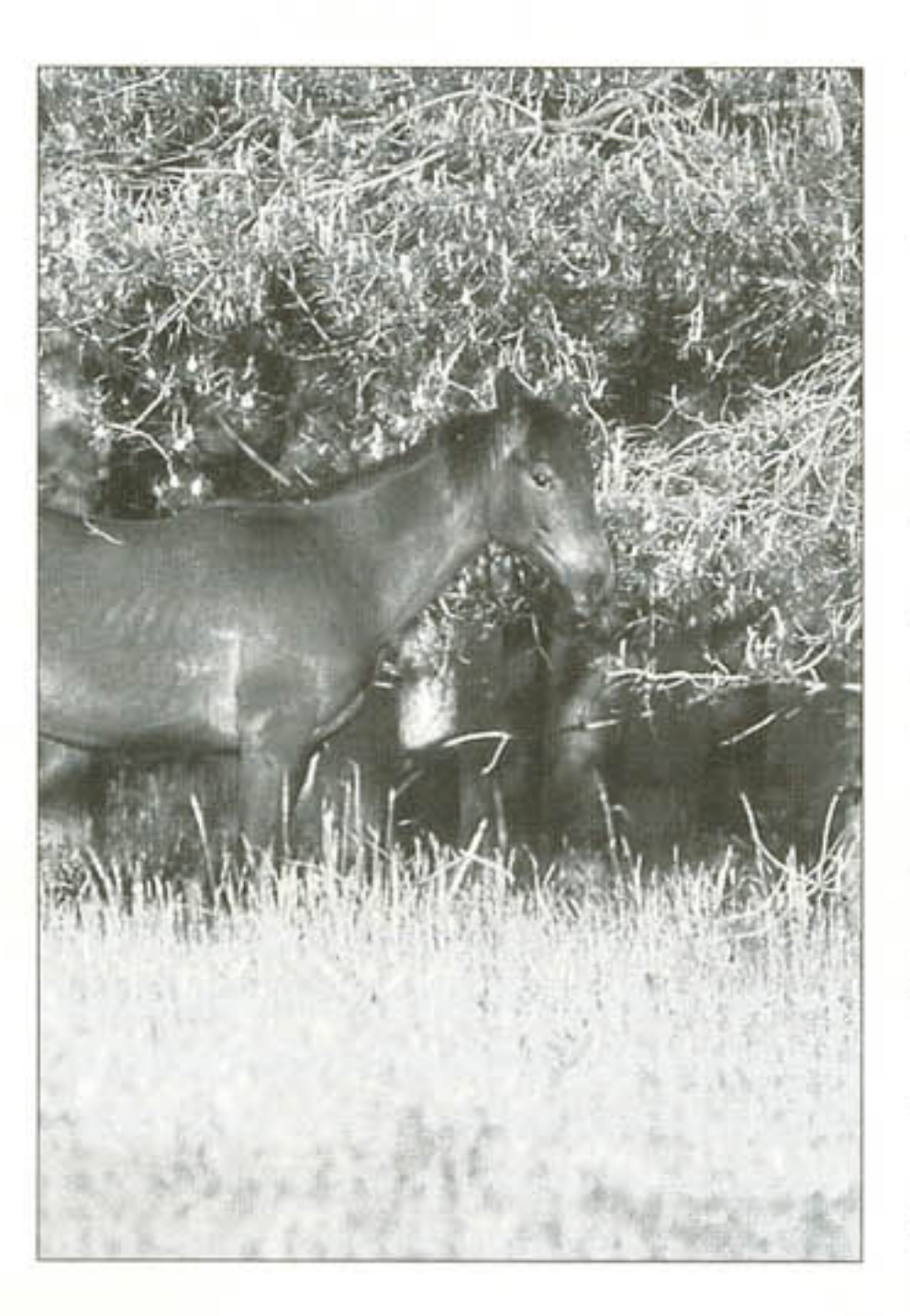

Einen guten Überblick gibt das Buch von Karl-Ludwig Lackner (mit einem Aufsatz von Wolfgang von Unger) von 1996: Die Senner. - Borgholzhausen (Kramer Verlag), 66 Seiten [ISBN 3-929653-03-6]. Weitere Informationen gibt es im Internet unter www.senner.de/ges.htm sowie unter www.dainet.de/genres/tgr/geh-pfer/sebr. htm.

Kontakte Peter Rüther **Biologische Station Senne** Junkernallee 20 33161 Hövelhof-Riege Tel.: 05257 / 940905 Fax: 05257 / 940506 E-Mail: Biostation.Senne@t-online.de **Mathias Vogt** Finkenstr. 16 37170 Uslar Tel: 05573 / 999910 Karl-Ludwig Lackner Hamlingdorfer Weg 32 33829 Borgholzhausen

Tel: 05425 / 6570